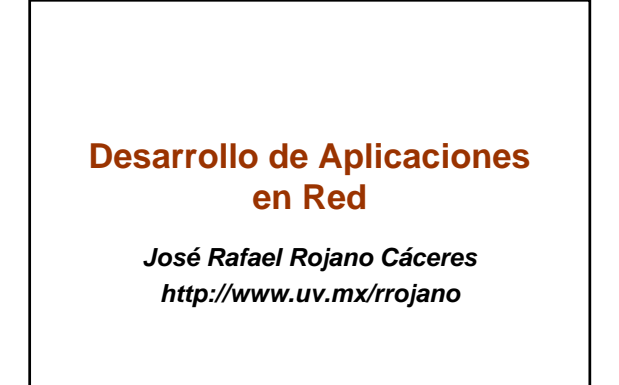

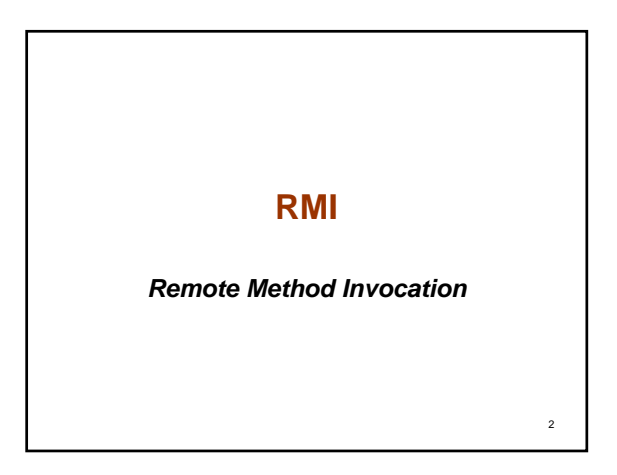

## **Introduction**

1

3

5

- **Java RMI let's work calling remote methods.**
- **Underneath it works with the Socket Java API.**
- **With RMI it's possible to access an object like if it where local.**
- **David Curtis, principal of OMG, describe RMI as a technology for programming while CORBA is a technology for integration.**
- **RMI is only oriented a Java and Corba to any language.**

## **Considerations**

- *Object models for Corba and RMI are different, it is possible to use Corba with Java but the object needs to be translated.*
- *Any JVM can use RMI*
- *RMI is simple and easy if only needs to be used Java, Corba will necessary if heterogeneous system are used.*

4

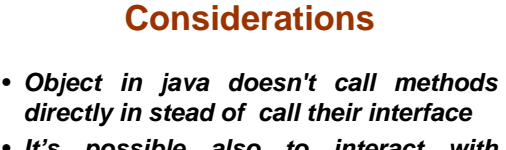

• *It's possible also to interact with remote object without previous knowledge of them*

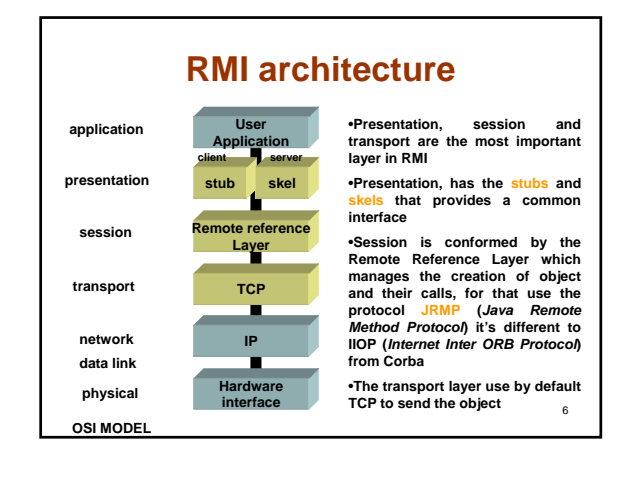

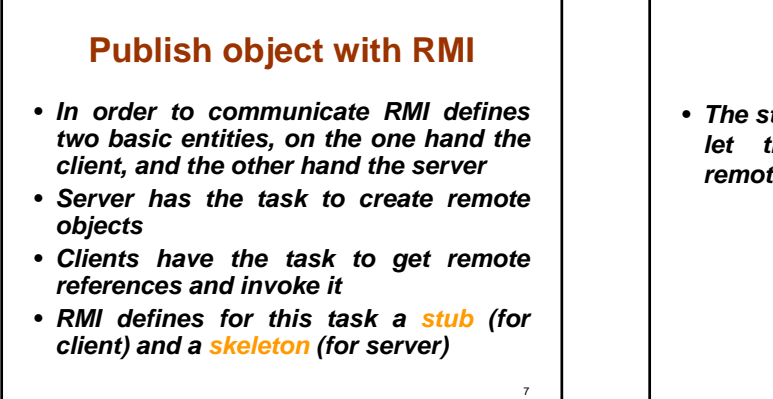

# **Stub** • *The stub is a proxy or local adapter that let the client communicates with remote objects*

8

 $10^{-1}$ 

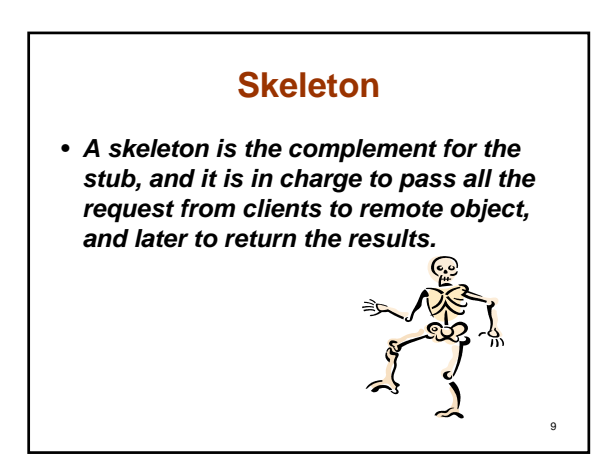

## **Communication (1)**

- *The communication process is based in serialization which is not made explicitly in stead it's made by RMI class* – **sun.rmi.server.MarshalOutputStream**
- *Any primitive object and objects derivate from the class Serializable are passed by value*
- *When an object is passed by reference, it'll be passing stub or skeletons as pointers from the remote object (increases messaging on the network)*

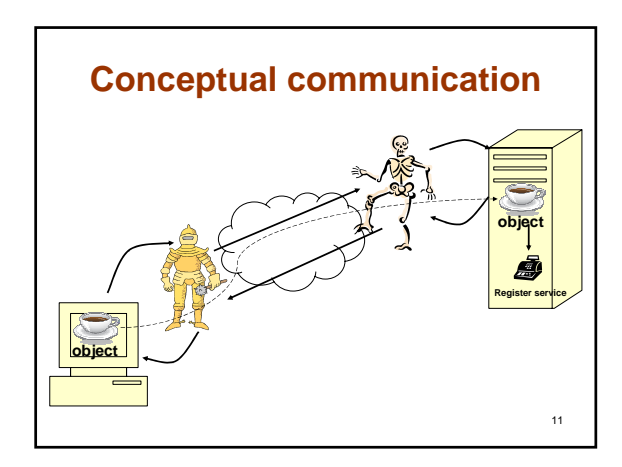

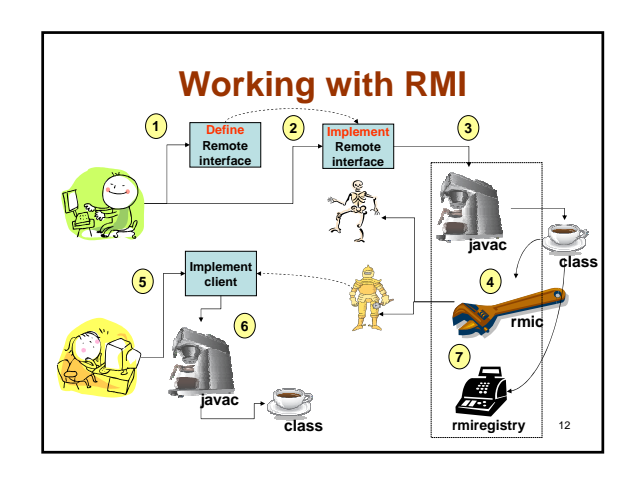

#### **RMI registry (1)**

- *To publish the object can be used three mechanism* – **DNS**
	- **JNDI (Java Naming and Directory Service)** – **RMI**
- *In the last case RMI provides a tool called rmiregistry*
- *rmiregistry provides a service listening by default at the port 1099*
- *Through this service object can communicates*

13

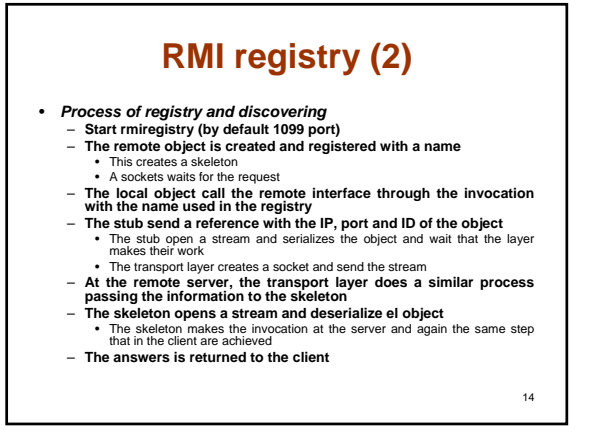

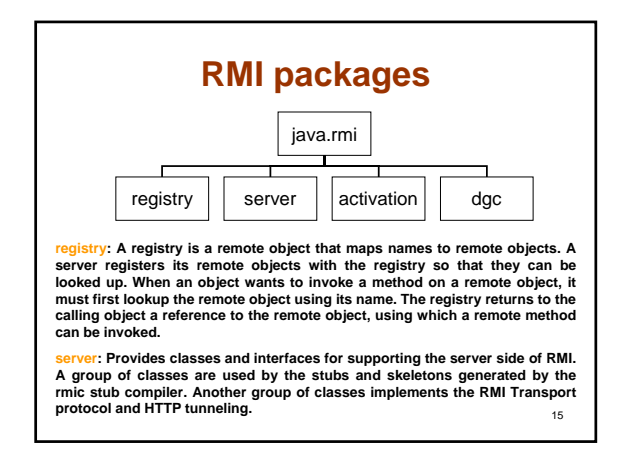

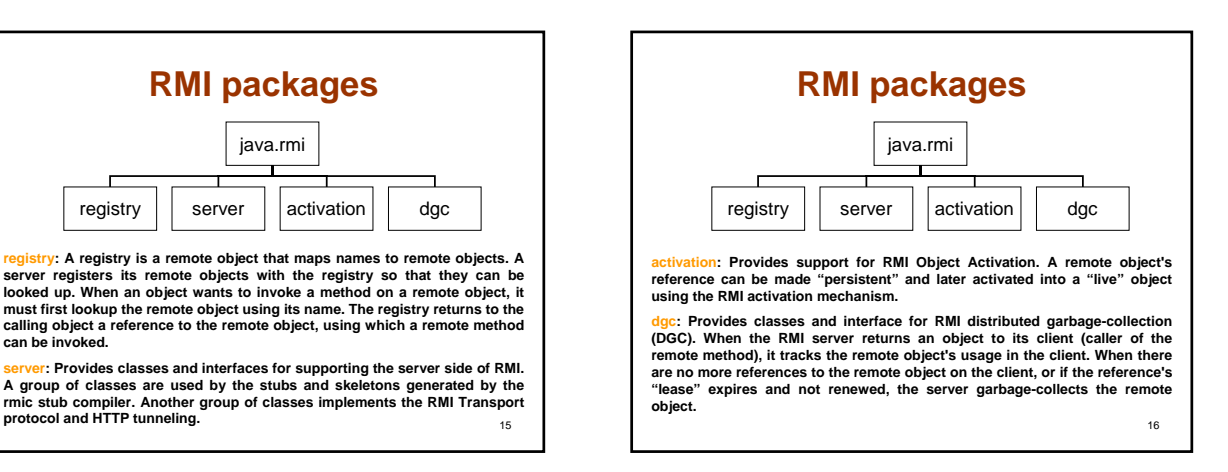

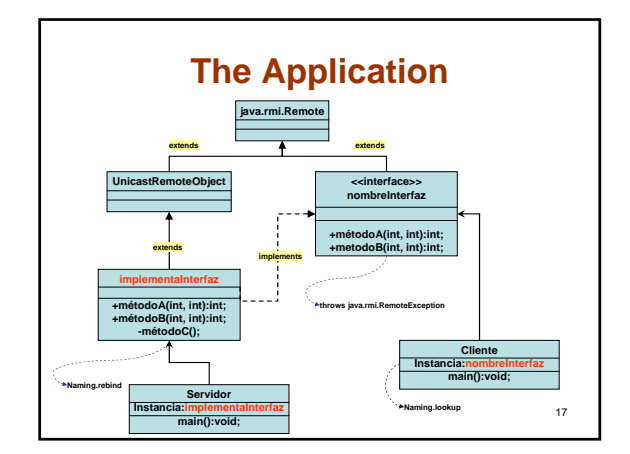

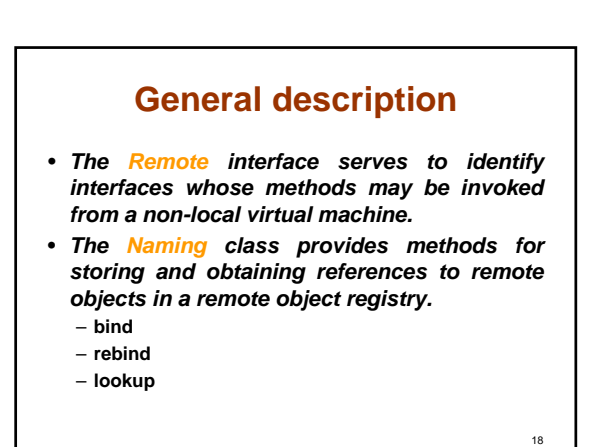

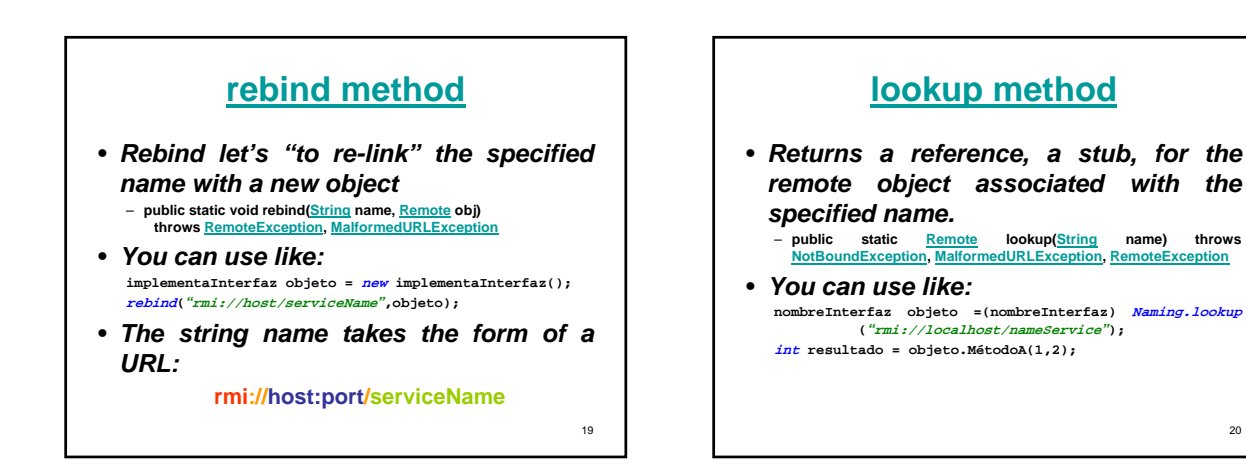

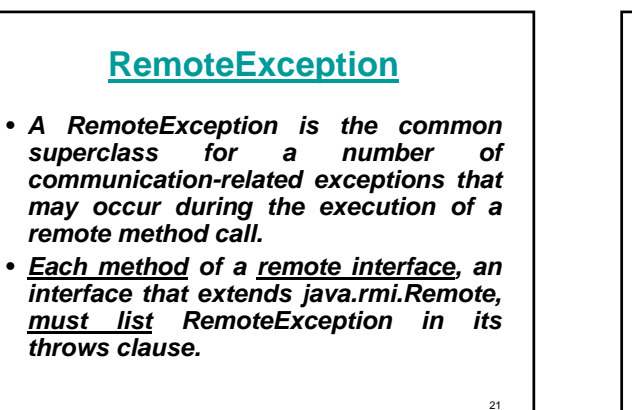

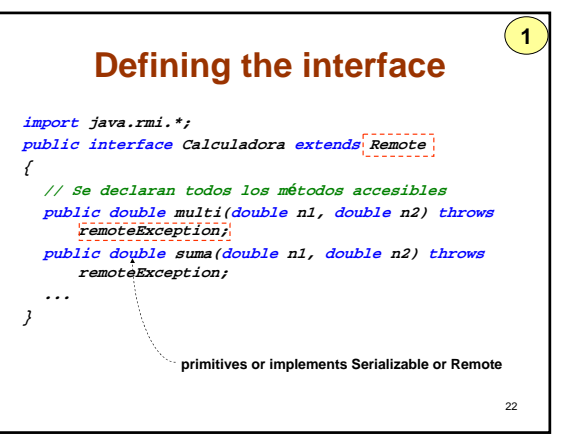

20

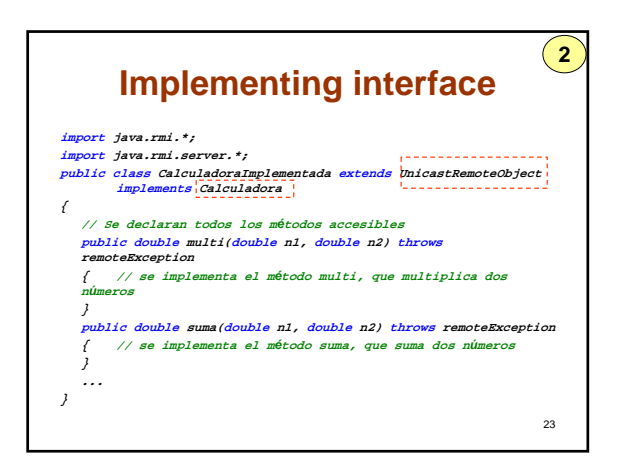

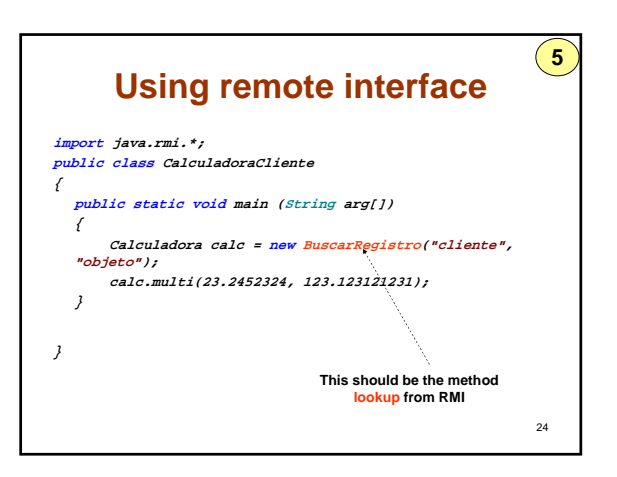

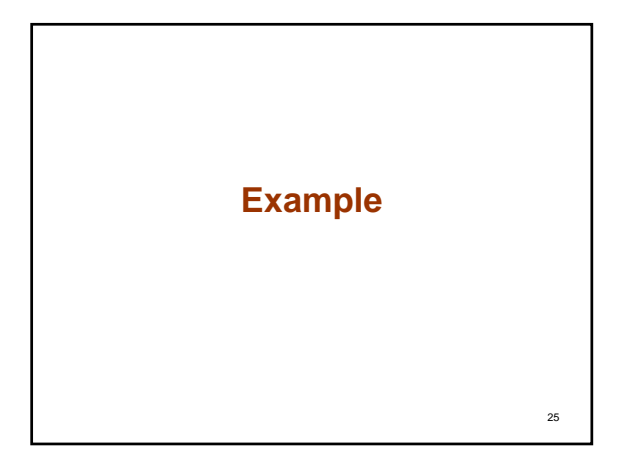

## **Reference**

- *William Grosso, Java RMI, O'Reilly, 2001*
- *JavaTM 2 Platform Std. Ed. v1.4.2, Sun*

26

5